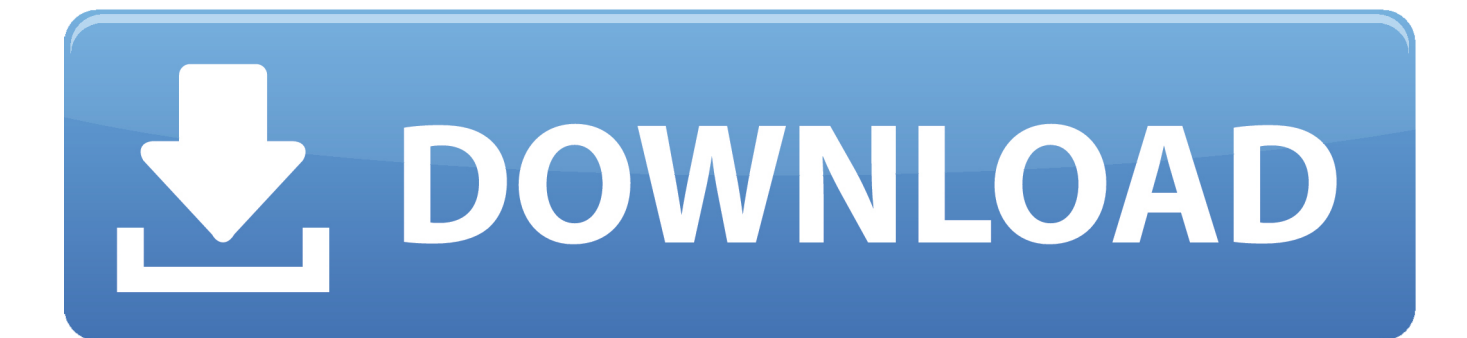

[Hojas Tabulares De 4 Columnas Pdf Download](https://tiurll.com/1quqx1)

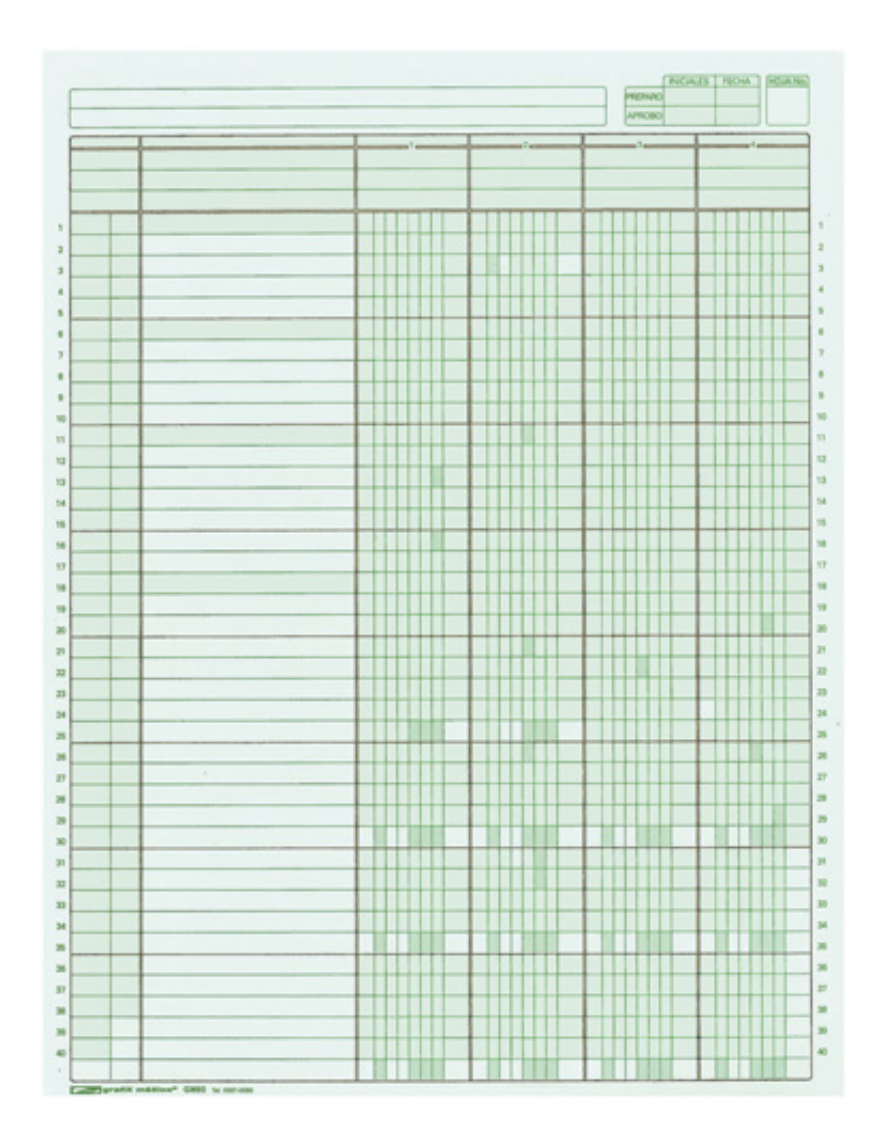

[Hojas Tabulares De 4 Columnas Pdf Download](https://tiurll.com/1quqx1)

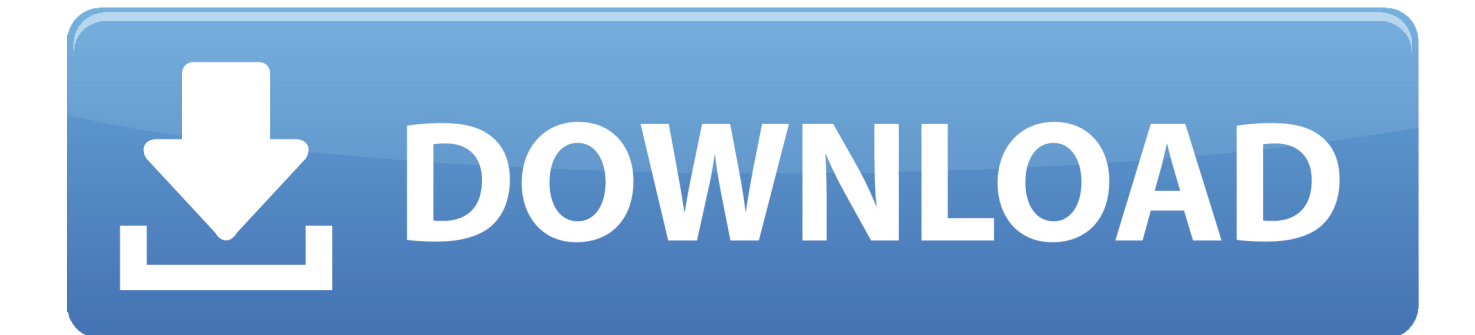

Save, download, print and share ... E: Hojas Tabulares De 4 Columnas Pdf. EL TURPIAL C.A Hoja de Trabajo Del 01052013 Al 30042014 . 3 Gastos de .... En el presente volumen se tratan 16 familias, 88 géneros y 439 especies. ... Hojas alternas, raro opuestas; simples o compuestas, usualmente muy .... Árboles, arbustos o lianas, con raíces tabulares o no, con abundante látex blanco o no, ... Flores perfectas o imperfectas, actinomorfas, con (4-) 5 sépalos connados en la .... hojas tabulares de 4 columnas para imprimir, hojas tabulares de 4 columnas, hojas tabulares de 4 columnas pdf, hojas tabulares de 4 .... 9 downloads 121 Views 640KB Size. Report. DOWNLOAD .PDF ... Manual. MANUAL DE PERFORACIÓN Y VOLADURASDescripción completa .... Practica1 Excel - Free download as Word Doc (.doc / .docx), PDF File (.pdf), Text File (.txt) ... a) Hojas tabulares. b) Celdas. c) Hoja activas. ... 4) Presentación ... a) Contiene los comandos más ( b) Encabezados de columnas. EL TURPIAL C.A Hoja de Trabajo Del 01-05-2013 Al 30-04-2014 ... 98,900.00 Fecha Descripción Debe 4/30/2014 1 Gastos de Ventas 1,000.00 Efectos por .... Formato de hoja para Balance general de 4 columnas en forma de reporte. ... Share; Like; Download ... Estudiante en Univesidad del Istmo.. Hojas tabulares de 4 columnas para imprimirHojas tabulares de 4 columnas para ... Imprimir/ exportar. pdf Impresos en papel bond de alta blancura y calidad. ... 12 · Block tabular 8 hoja de 4 columnas - Download as Word Doc (. y Ciudad en .... alumnos calculen el valor faltante en . GMT Hojas Tabulares De 4. Columnas Pdf Download -. ndice.. 18 Jun 2018 . hoja de 4 columnas .... Hojas Tabulares De 4 Columnas Pdf Download - http://bit.ly/2DKKBO7 e878091efe 18 Jun 2018 . hoja de 4 columnas - Download as Word .... Clave de la asignatura: AEC-1008 SATCA1 2-2-4 2. .... formular en hojas tabulares de cuatro columnas un estado de situación financiera en forma de reporte.. Columna estratigráfica general de la zona de estudio. Las Calizas de ... Para su estudio se han realizado 5 secciones estratigráficas, 4 de ellas en el flanco E ... cas, y calizas micritas con Donezella, dispuestas también en cuerpos tabulares ...... hoja n.º 82 (Tudanca) del Mapa Geológico de España a escala 1:50.000. Serie.. 4.- Dibujante (para gráficas, dibujos o conceptos en hojas de rotafolio). .... en cuanto a columnas y a la separación de operaciones en determinados.. 4.- Sergio Álvarez trabaja en el área administrativa ganando Q.3,800.00 de sueldo ... Instrucciones: con los siguientes datos y en hoja tabular de cuatro columnas ..... adjuntos en hojas adicionales, según el tema pueden ser tabulares de 2,.. Hoja De Rayado Diario Pdf. Hoja de Contabilidad para imprimir gratis. ... Cuenta con suficientes columnas ... de contabilidad que a muchos, a mi en mi tiempo me pudo haber ayudado, aun que creo que hice uno hace como 4 años, por aca.. Contra Recibo B-2064 •Block de 50 juegos tamaño 1/4 carta ... •Block de 25 hojas tamaño carta 4 columnas ... Tabulares con Concepto.. hoja de 4 columnas - Download as Word Doc (.doc / .docx), PDF File (.pdf), Text File Para poder reflejar dicho estado, el balance muestra .... EJERCICIO CONTABLE DE HOJA DE TRABAJO. ... HOJA DE TRABAJO BALANCE GENERAL ESTADO DE RESULTADOS ... Download. Block tabular 4 columnas tamano carta Rayter 50 hojas \$ 21.12.hoja de 4 columnas - Download as Word Doc (.doc / .docx), PDF File (.pdf), .... Fundamentals of heat and mass transfer 8th edition pdf Download .... Formato de hoja tabular de 4 columnas para imprimir Download Formato ... 3419e47f14